## Worksheet 20: Adding Vectors Name: Name:

Add the following vectors together to give the **resultant** vector. Use the key: 1 cm = 1 km In each question begin from one point (home). Be sure to include the magnitude and direction of the resultant vector.

Example: (not to scale)

3. 1 km South, then 3 km South 4. 2 km South, then 4 km West

1. 2 km North, then 2 km East 2. 3 km East, then 4 km West

- 5. 2 km North, then 5 km South 6. 3 km East, then 4 km South
	-

- 7. 4 km West, then 1 km North 8. 3 km West, then 4 km West
	-

9. 3 km South, then 5 km North 10. 5 km South, then 5 km East

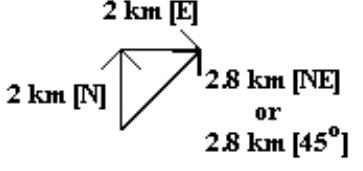

 $2 \text{ km}$  [E]